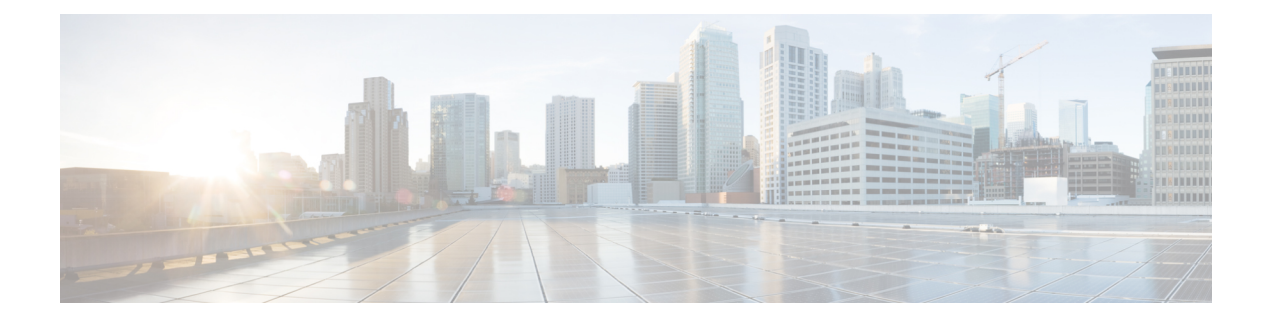

# **Anrufverlauf**

- Anrufliste, auf Seite 1
- Letzte Anrufe anzeigen, auf Seite 1
- Eine der letzten Nummern zurückrufen, auf Seite 2
- Die Anrufliste löschen, auf Seite 2
- Anrufeintrag löschen , auf Seite 2

### **Anrufliste**

Verwenden Sie die Anrufliste, um die letzten 150 Anrufe und Anrufgruppen anzuzeigen.

Wenn die maximale Größe der Anrufliste erreicht wird, wird der älteste Eintrag in der Liste durch den nächsten neuen Eintrag überschrieben.

Die Anrufe in der Anrufliste werden gruppiert, wenn sie von der gleichen Nummer stammen und aufeinanderfolgend sind. Verpasste Anrufe von der gleichen Nummer werden ebenfalls gruppiert.

Wenn Sie eine Sammelanschluss-Gruppe verwenden, beachten Sie Folgendes:

• Wenn Ihr Telefon Teil eines Broadcast-Sammelanschlusses ist, werden die von anderen Mitgliedern des Sammelanschlusses angenommenen Anrufe im Anrufverlauf als angenommener Anruf angezeigt.

### **Letzte Anrufe anzeigen**

Sie können sehen, wer Sie kürzlich angerufen hat.

#### **Prozedur**

**Schritt 1** Drücken Sie **Anwendungen** .

**Schritt 2** Wählen Sie **Zuletzt verwendet**.

Wenn das Telefon inaktiv ist, können Sie auch die Liste der letzten Anrufe anzeigen, indem Sie das Navigationsrad nach oben drücken.

**Schritt 3** Wenn Sie mehrere Leitungen haben, wählen Sie eine Leitung zum Anzeigen aus.

### **Eine der letzten Nummern zurückrufen**

Sie können eine Nummer, von der Sie angerufen wurden, einfach zurückrufen.

#### **Prozedur**

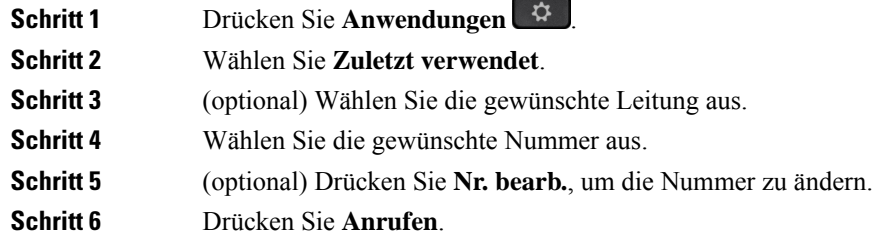

## **Die Anrufliste löschen**

Sie können die Anrufliste von Ihrem Telefon löschen.

#### **Prozedur**

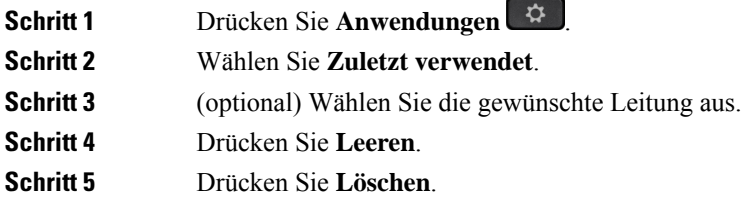

## **Anrufeintrag löschen**

Sie können die Anrufliste bearbeiten, um einen Anruf aus dem Verlauf zu entfernen. Das hilft, wichtige Kontaktinformationen zu speichern, da die Anrufliste nur 150 Anrufe enthält.

**Prozedur**

**Schritt 1** Drücken Sie **Anwendungen** .

 $\mathbf l$ 

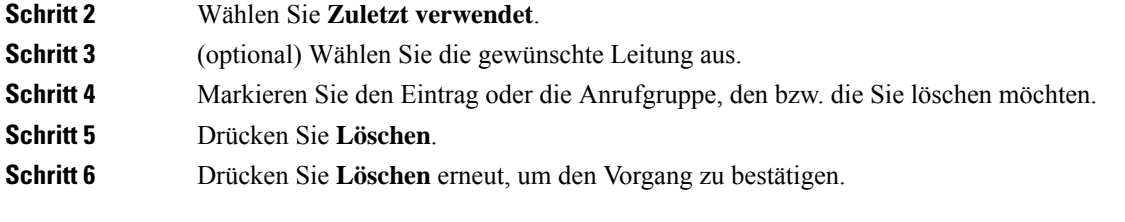

 $\mathbf{l}$ 

#### **Anrufverlauf**

٦

#### Über diese Übersetzung

Cisco kann in einigen Regionen Übersetzungen dieses Inhalts in die Landessprache bereitstellen. Bitte beachten Sie, dass diese Übersetzungen nur zu Informationszwecken zur Verfügung gestellt werden. Bei Unstimmigkeiten hat die englische Version dieses Inhalts Vorrang.